### Microsoft Word 2016

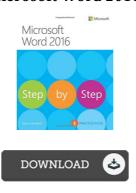

### **Book Review**

Certainly, this is actually the greatest job by any publisher. It is really simplistic but shocks within the 50 % of the pdf. I am just happy to tell you that this is the very best ebook i have read in my own lifestyle and may be he greatest ebook for actually. (Marge Jacobson MD)

MICROSOFT WORD 2016 - To save Microsoft Word 2016 PDF, you should click the web link below and download the document or gain access to additional information that are in conjuction with Microsoft Word 2016 ebook.

### » Download Microsoft Word 2016 PDF «

Our online web service was released using a aspire to work as a comprehensive online computerized local library which offers use of great number of PDF archive catalog. You will probably find many kinds of e-book along with other literatures from our papers data source. Specific popular topics that spread on our catalog are trending books, solution key, assessment test question and answer, manual sample, exercise guide, quiz sample, customer manual, consumer guide, support instructions, fix guidebook, and so forth.

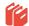

All e-book all rights remain together with the authors, and downloads come as-is. We have e-books for every topic designed for download. We likewise have a superb number of pdfs for individuals including informative universities textbooks, kids books, faculty guides that may enable your child during college lessons or for a degree. Feel free to register to own entry to among the largest choice of free e books. Join now!

### Relevant PDFs

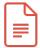

### [PDF] Illustrated Computer Concepts and Microsoft Office 365 Office 2016

Click the web link below to download and read "Illustrated Computer Concepts and Microsoft Office 365 Office 2016" file.

Download Book >>

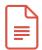

# [PDF] Available Titles Skills Assessment Manager SAM Office 2007 Microsoft Office Excel 2007 by Elizabeth Eisner Reding and Lynn Wermers 2007 Spiral

Click the web link below to download and read "Available Titles Skills Assessment Manager SAM Office 2007 Microsoft Office Excel 2007 by Elizabeth Eisner Reding and Lynn Wermers 2007 Spiral" file.

Download Book »

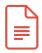

# [PDF] Available Titles Skills Assessment Manager SAM Office 2007 Microsoft Office Excel 2007 by Elizabeth Eisner Reding and Lynn Wermers 2007 Paperback

Click the web link below to download and read "Available Titles Skills Assessment Manager SAM Office 2007 Microsoft Office Excel 2007 by Elizabeth Eisner Reding and Lynn Wermers 2007 Paperback" file.

Download Book »

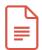

### [PDF] Look Up, Look Down! (Pink A)

Click the web link below to download and read "Look Up, Look Down! (Pink A)" file.

Download Book »

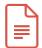

# [PDF] A Smarter Way to Learn JavaScript: The New Approach That Uses Technology to Cut Your Effort in Half

Click the web link below to download and read "A Smarter Way to Learn JavaScript: The New Approach That Uses Technology to Cut Your Effort in Half' file.

Download Book »

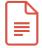

## [PDF] Super Easy Storytelling The fast, simple way to tell fun stories with children

Click the web link below to download and read "Super Easy Storytelling The fast, simple way to tell fun stories with children" file

Download Book »